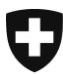

**Office fédéral de la santé publique OFSP** Unité de direction Assurance maladie et accidents

# **Indicateurs de qualité médicaux des établissements médico-sociaux**

## **Guide de saisie des variables pour le calcul des Indicateurs de qualité médicaux – Données 2023**

Version : Août 2022

### **Table des matières**

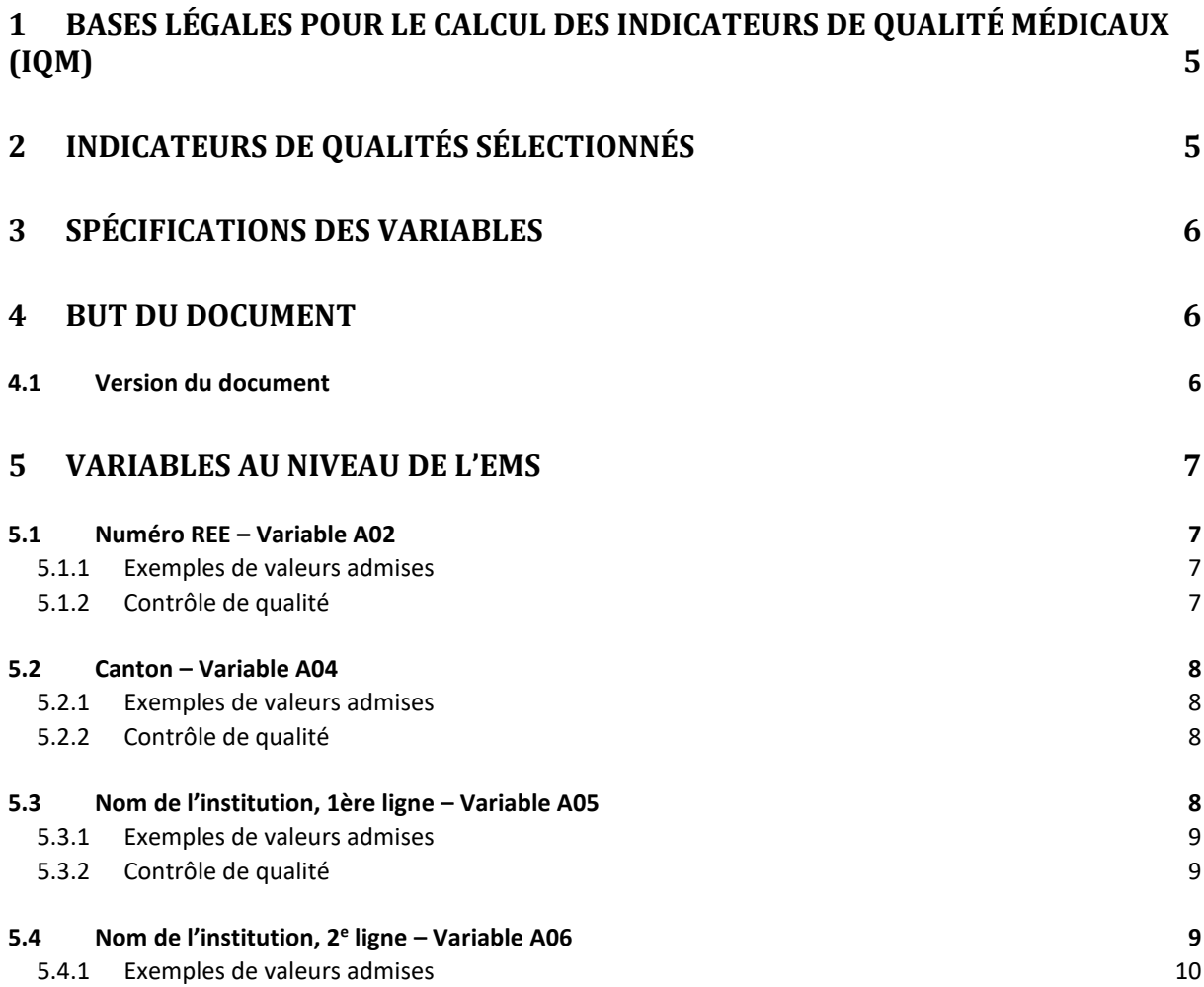

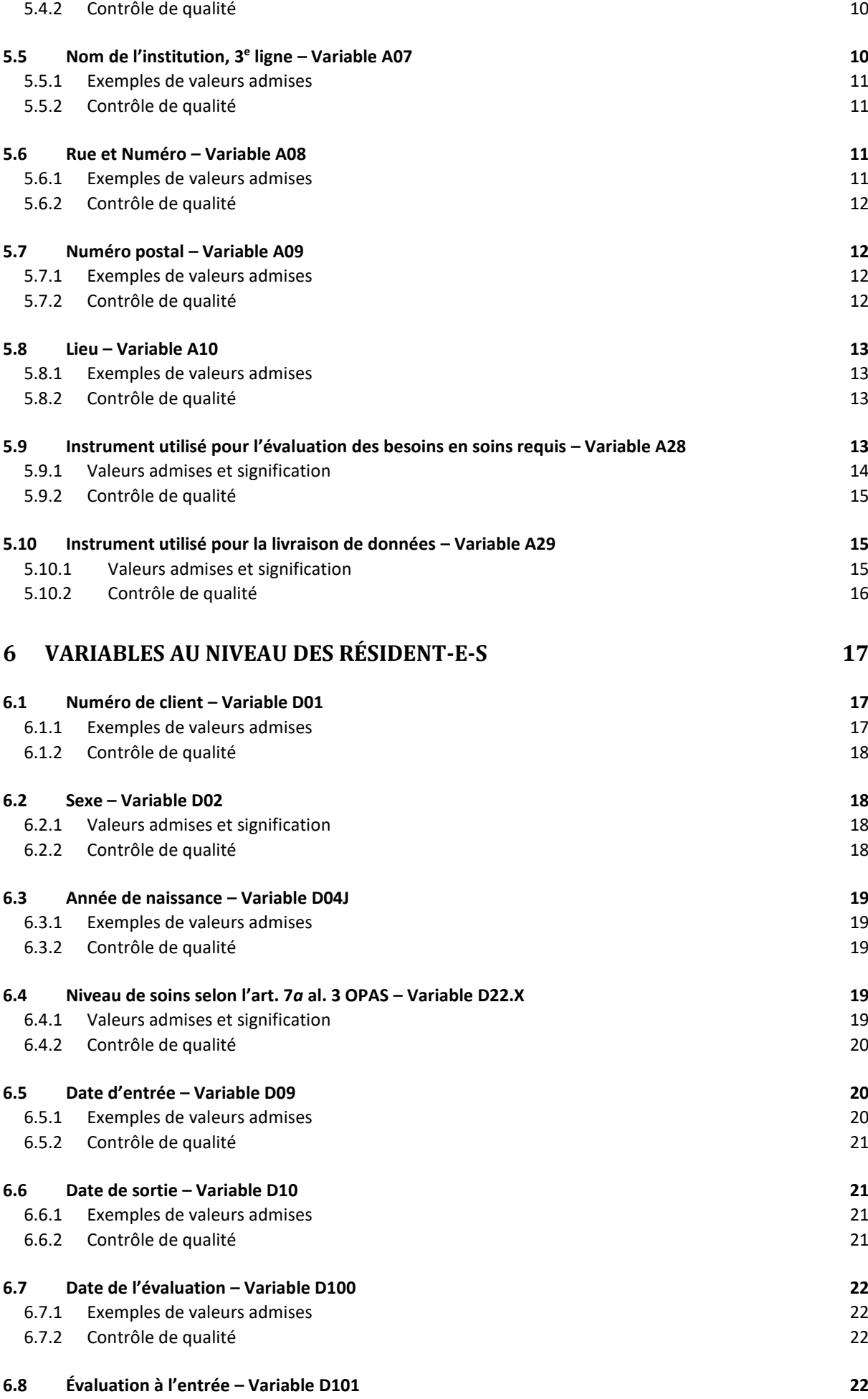

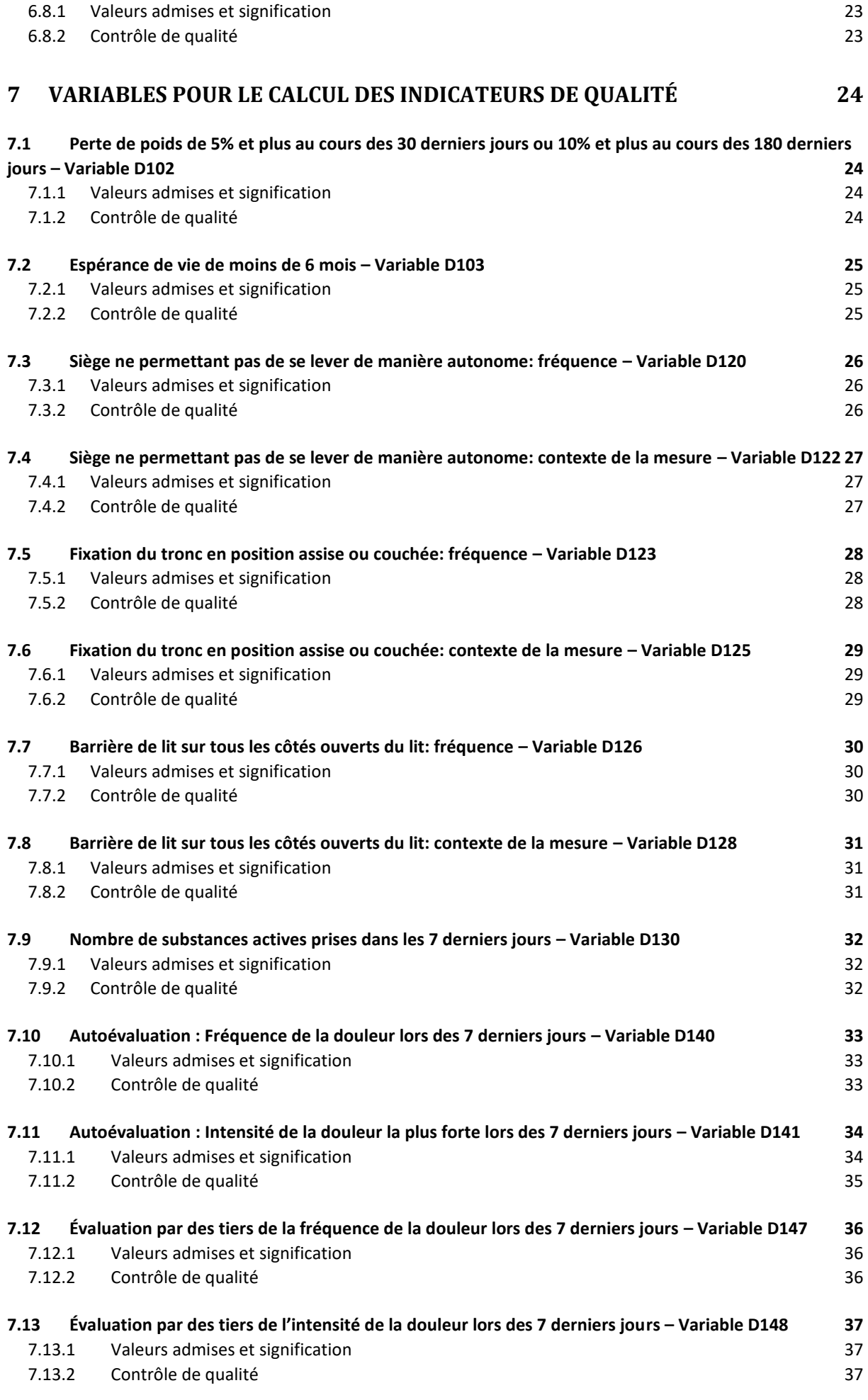

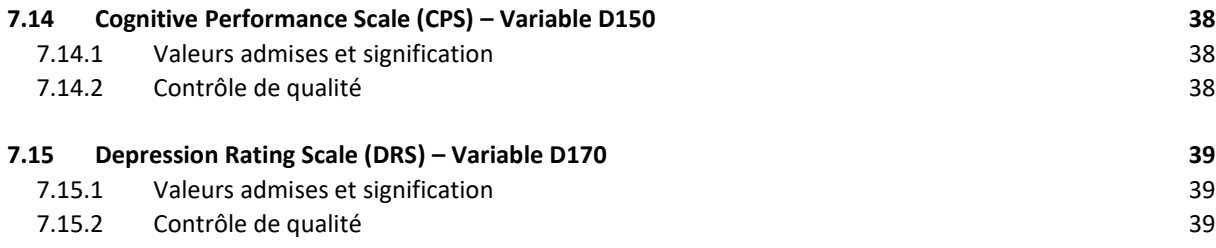

## <span id="page-4-0"></span>**1 Bases légales pour le calcul des indicateurs de qualité médicaux (IQM)**

Selon l'art. 59*a* LAMal, les fournisseurs de prestations doivent communiquer aux autorités fédérales compétentes les données qui sont nécessaires pour surveiller l'application des dispositions de la loi sur l'assurance-maladie relatives au caractère économique et à la qualité des prestations.

Les établissements médico-sociaux (EMS) de Suisse sont ainsi tenus de fournir à l'OFSP les données permettant le calcul des indicateurs de qualité médicaux (art. 59*a*, al. 1, let. f). L'OFSP se charge de publier les résultats sur une base régulière.

### <span id="page-4-1"></span>**2 Indicateurs de qualités sélectionnés**

Les indicateurs de qualité médicaux des établissements médico-sociaux ont pour objectifs de rendre compte du niveau de qualité des EMS dans les domaines mesurés que sont la malnutrition, la liberté de mouvement, la polymédication et la douleur.

#### **Malnutrition**

Pourcentage des résident-e-s qui ont eu une perte de poids de 5 % et plus au cours des 30 derniers jours ou de 10 % et plus au cours des 180 derniers jours.

#### **Mesures limitant la liberté de mouvement**

Pourcentage de résident-e-s avec fixation quotidienne du tronc ou siège ne permettant pas de se lever de façon autonome au cours des 7 derniers jours.

Pourcentage de résident-e-s avec utilisation quotidienne de barrières de lit ou autres dispositifs sur tous les côtés ouverts du lit destinés à empêcher les résident-e-s de quitter leur lit de manière autonome au cours des sept derniers jours.

#### **Polymédication**

Le pourcentage de résident-e-s ayant pris 9 principes actifs ou plus au cours des sept derniers jours.

#### **Douleur - autoévaluation**

Pourcentage de résident-e-s ayant fait part au cours des sept derniers jours et de façon quotidienne de douleurs modérées ou de plus de douleurs ou, de façon non quotidienne, de douleurs très fortes.

#### **Douleur – évaluation par des tiers**

Pourcentage de résident-e-s qui ont montré au cours des sept derniers jours et de façon quotidienne des douleurs modérées ou plus de douleurs ou, de façon non quotidienne, des douleurs très fortes.

## <span id="page-5-0"></span>**3 Spécifications des variables**

Les indicateurs doivent être calculés et publiés régulièrement par les autorités fédérales. Leur calcul se base sur les données collectées dans le cadre des évaluations des soins requis, les mesures de routine dans les EMS étant indépendantes de la mesure des indicateurs de qualité, car les EMS disposent de modules séparés dans le logiciel d'évaluation des soins pour la collecte des données pour les indicateurs de qualité.

Pour le calcul des indicateurs de qualité, les données à fournir sont définies dans la [Spécifications des](https://www.bfs.admin.ch/bfs/fr/home/statistiques/sante/enquetes/somed/application-aide-utilisateurs.assetdetail.23304346.html)  [variables](https://www.bfs.admin.ch/bfs/fr/home/statistiques/sante/enquetes/somed/application-aide-utilisateurs.assetdetail.23304346.html) du relevé des indicateurs de qualité - Données 2022<sup>1</sup>, annexées au <u>règlement de traitement</u> de l'OFS sur les données des fournisseurs de prestations selon l'art. 59a LAMal<sup>2</sup>.

### <span id="page-5-1"></span>**4 But du document**

Ce document consiste en un guide de saisie dont le but est d'aider à renseigner les variables utilisées pour le calcul des indicateurs médicaux de qualité des EMS. Le document reprend donc les variables du catalogue des variables cité ci-dessus et les explique.

Pour chaque variable, figure :

- Une section qui informe sur le contenu et la définition de la variable ;
- Une section qui donne des exemples de valeurs admises et leur signification ;
- La section « Contrôle de qualité » qui propose des éléments de contrôle qui vous permettent de vérifier si la saisie est adéquate.

### <span id="page-5-2"></span>**4.1 Version du document**

**.** 

Le document se base sur les spécifications des variables valables pour les données 2023 (relevé 2024).

<sup>1</sup> [https://www.bfs.admin.ch/bfs/fr/home/statistiques/sante/enquetes/somed/application-aide-utilisateurs.assetde](https://www.bfs.admin.ch/bfs/fr/home/statistiques/sante/enquetes/somed/application-aide-utilisateurs.assetdetail.23304346.html)[tail.23304346.html](https://www.bfs.admin.ch/bfs/fr/home/statistiques/sante/enquetes/somed/application-aide-utilisateurs.assetdetail.23304346.html)

<sup>2</sup> <https://www.bfs.admin.ch/bfs/fr/home/statistiques/sante/systeme-sante.assetdetail.11507910.html>

## <span id="page-6-0"></span>**5 Variables au niveau de l'EMS**

### <span id="page-6-1"></span>**5.1 Numéro REE – Variable A02**

Le numéro REE est un numéro à huit chiffres du registre des entreprises et des établissements (REE)- REE-GES donné par l'Office fédéral de la statistique aux EMS qui livrent des données pour la statistique SOMED. Le numéro REE permet l'identification des EMS et sera utilisé, dans le futur, pour faire le lien avec les statistiques SOMED. A ce titre, le numéro REE qui doit être saisi est celui de l'établissement qui livre les données SOMED et toutes les variables A04 à A10 se rapportent à cet établissement.

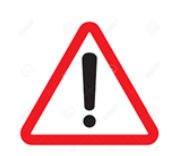

Le numéro REE saisi dans la variable A02 doit être celui de l'institution qui livre les données pour la statistique SOMED !

### <span id="page-6-2"></span>**5.1.1 Exemples de valeurs admises**

Les valeurs admises pour la variable A02 sont les numéro REE à huit chiffres correspondant aux EMS dans la statistique SOMED.

Les numéros REE suivants existent dans la SOMED 2019 : 71290946 ; 71787049 ; 71294280 ; 79685108, 99876004 ; 71299226.

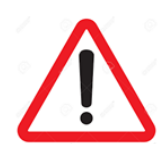

La variable ne peut être vide !

#### <span id="page-6-3"></span>**5.1.2 Contrôle de qualité**

- La variable n'est pas vide ;
- Le numéro REE saisi doit être celui de l'institution qui livre les données pour la statistique SOMED ;
- Aucun texte n'est saisi à la place des valeurs admises ;
- Le numéro REE possède 8 chiffres.

### <span id="page-7-0"></span>**5.2 Canton – Variable A04**

Le champ de la variable A04 permet d'indiquer le code du canton responsable de l'établissement qui livre les données pour la statistique SOMED.

La longueur de la variable est de deux caractères, pour le sigle des cantons selon la norme ISO 3166-2.

### <span id="page-7-1"></span>**5.2.1 Exemples de valeurs admises**

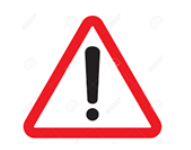

La variable ne peut être vide !

Cantons CH: AG; JU; NE; SH; TI; UR; ZH.

#### <span id="page-7-2"></span>**5.2.2 Contrôle de qualité**

Vérifier et corriger, le cas échéant :

- La variable n'est pas vide ;
- Le sigle du canton saisi est celui du canton responsable de l'établissement qui livre les données pour la statistique SOMED (n'est pas forcément le même que le canton du site où se trouve l'EMS).

### <span id="page-7-3"></span>**5.3 Nom de l'institution, 1ère ligne – Variable A05**

La variable A05 permet de renseigner le nom de l'EMS. Le nom de l'établissement à disposition des fournisseurs d'instruments doit être tel qu'indiqué dans la liste SOMED. Il s'agit de l'établissement qui livre les données SOMED.

Le champ destiné à la saisie de cette variable comporte au maximum 32 caractères dans le logiciel d'évaluation ou de documentation des soins. Veuillez utiliser le champ des variables A06 et A07 pour compléter le nom de l'institution si la place dans le champ de la variable A05 ne suffit pas.

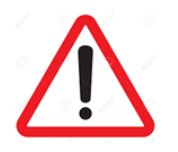

Il est important d'indiquer le nom de l'institution tel qu'il est à disposition des fournisseurs d'instruments !

### <span id="page-8-0"></span>**5.3.1 Exemples de valeurs admises**

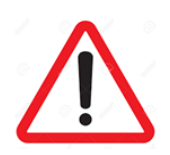

La variable ne peut être vide !

Aucune abréviation à la place du nom complet n'est autorisée !

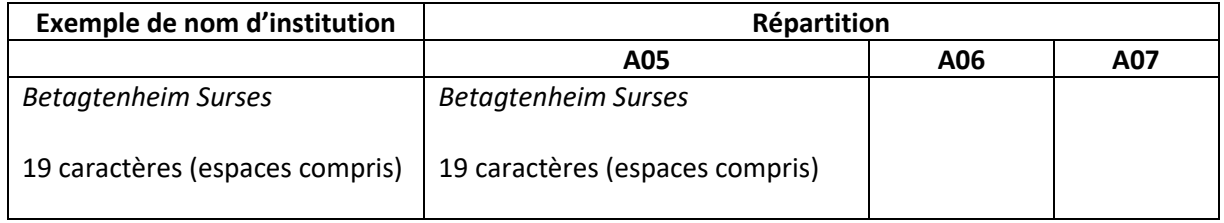

### <span id="page-8-1"></span>**5.3.2 Contrôle de qualité**

Vérifier et corriger, le cas échéant :

- La variable n'est pas vide ;
- Le nom indiqué correspond à tout ou partie du nom de l'EMS qui livre les données SOMED ;
- Aucune abréviation est donnée en lieu et place des éléments du nom complet ;
- La partie renseignée du nom de l'institution ne comporte pas d'indication d'adresse ;
- La partie renseignée du nom de l'institution ne comporte pas d'erreur (orthographe et autre).

### <span id="page-8-2"></span>**5.4 Nom de l'institution, 2 e ligne – Variable A06**

La variable A06 permet de compléter le nom de l'EMS indiqué dans le champ de la variable A05 lorsque la place dans ce dernier ne suffit pas. Le nom de l'établissement à disposition des fournisseurs d'instruments doit être tel qu'indiqué dans la liste SOMED. Il s'agit de l'établissement qui livre les données SOMED.

Le champ destiné à la saisie de la variable A06 comporte au maximum 32 caractères dans le logiciel d'évaluation ou de documentation des soins.

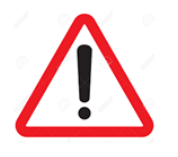

Il est important d'indiquer le nom de l'institution tel qu'il est à disposition des fournisseurs d'instruments !

### <span id="page-9-0"></span>**5.4.1 Exemples de valeurs admises**

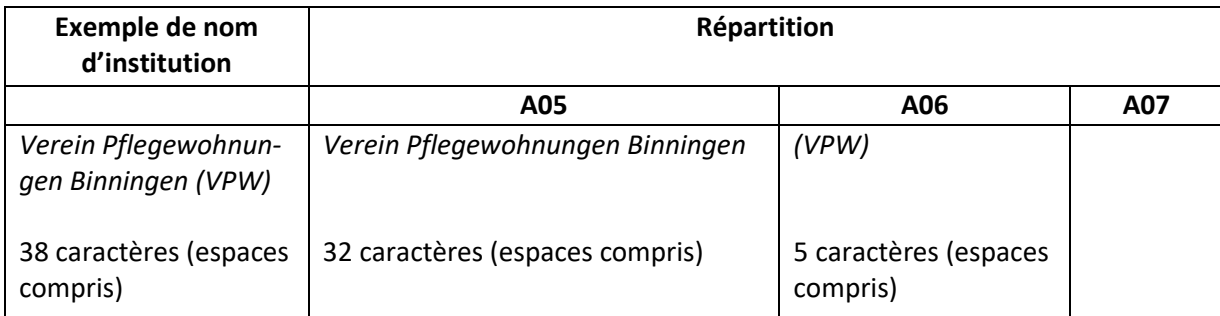

### <span id="page-9-1"></span>**5.4.2 Contrôle de qualité**

Dans la mesure où le nom donné dans la variable A05 ne peut être indiqué de façon complète, la variable A06 doit être utilisée. Dans ce cas, vérifier et corriger, le cas échéant :

- La variable n'est pas vide ;
- La partie du nom complet de l'institution qui livre les données SOMED et qui n'a pu être renseignée dans la variable A05 est renseignée dans la variable A06 ;
- Aucune abréviation est donnée en lieu et place des éléments du nom complet ;
- La partie renseignée du nom ne comporte pas d'indication d'adresse ;
- La partie renseignée du nom ne comporte pas d'erreur (orthographe et autre).

### <span id="page-9-2"></span>**5.5 Nom de l'institution, 3 e ligne – Variable A07**

La variable A07 permet de compléter le nom de l'institution indiqué dans le champ de la variable A05 et A06 lorsque la place dans ces derniers ne suffit pas. Le nom de l'établissement à disposition des fournisseurs d'instruments doit être tel qu'indiqué dans la liste SOMED. Il s'agit de l'établissement qui livre les données SOMED.

Le champ destiné à la saisie de la variable A07 comporte au maximum 32 caractères dans le logiciel d'évaluation ou de documentation des soins.

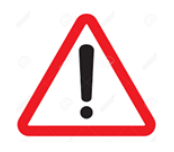

Il est important d'indiquer le nom de l'institution tel qu'il est à disposition des fournisseurs d'instruments !

### <span id="page-10-0"></span>**5.5.1 Exemples de valeurs admises**

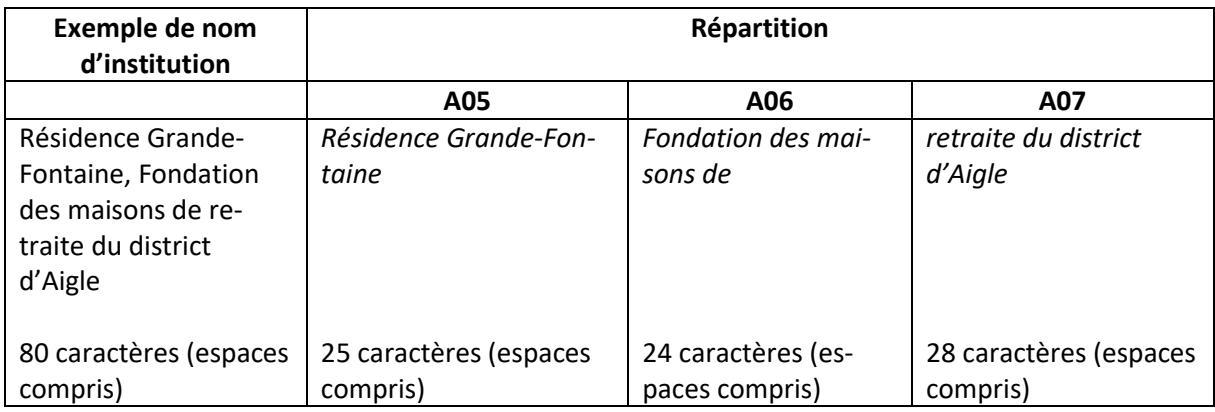

### <span id="page-10-1"></span>**5.5.2 Contrôle de qualité**

Dans la mesure où le nom donné dans la variable A05, et complété dans la variable A06, ne peut toujours pas être indiqué de façon complète, la variable A07 doit être utilisée. Dans ce cas, vérifier et corriger, le cas échéant :

- La variable n'est pas vide ;
- La partie du nom complet de l'institution qui livre les données SOMED et qui n'a pu être renseignée dans les variables A05 et A06 est renseignée dans la variable A07 ;
- Aucune abréviation est donnée en lieu et place des éléments du nom complet ;
- La partie renseignée du nom ne comporte pas d'indication d'adresse ;
- La partie renseignée du nom ne comporte pas d'erreur (orthographe et autre).

### <span id="page-10-2"></span>**5.6 Rue et Numéro – Variable A08**

La variable A08 permet d'indiquer la rue et le numéro de l'EMS qui livre les données SOMED. Elle comporte au maximum 32 caractères.

#### <span id="page-10-3"></span>**5.6.1 Exemples de valeurs admises**

Flachsacherstrasse 2 ou Flachsacherstr. 2 Dorfstrasse 1 ou Dorfstr. 1 Avenue Ruchonnet 49 ou Ave Ruchonnet 49 ou Av. Ruchonnet 49 Escherfeldstrasse 11 ou Escherfeldstr. 11

### <span id="page-11-0"></span>**5.6.2 Contrôle de qualité**

Vérifier et corriger, le cas échéant :

- L'adresse (rue et numéro) correspond à l'établissement indiqué dans les variables A02 et A05- A07. Il s'agit de l'EMS qui livre les données SOMED;
- Les adresses ne comportent pas d'erreurs (numéro, rue, orthographe, etc.) ;
- Aucune indication de case postale n'est faite.

### <span id="page-11-1"></span>**5.7 Numéro postal – Variable A09**

La variable A09 permet d'indiquer le numéro postal de l'EMS qui livre les données SOMED. Elle doit comporter 4 chiffres et correspondre à un numéro postal existant.

#### <span id="page-11-2"></span>**5.7.1 Exemples de valeurs admises**

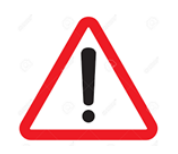

La variable ne peut être vide !

Des numéros postaux existants sont par exemple: 5242; 8880; 1003.

### <span id="page-11-3"></span>**5.7.2 Contrôle de qualité**

- Le numéro postal comporte 4 chiffres exactement ;
- Le numéro postal existe ;
- Le numéro postal correspond au site de l'EMS qui livre les données SOMED et non à une case postale ;
- Le numéro postal correspond au site de l'établissement indiqué dans les variables A02 et A05- A07. Il s'agit de l'EMS qui livre les données SOMED;
- Aucune autre information que le numéro postal n'est donnée ;
- Aucun texte n'est saisi à la place d'un code postal.

### <span id="page-12-0"></span>**5.8 Lieu – Variable A10**

La variable A10 permet d'indiquer le lieu du site de l'EMS qui livre les données SOMED. Elle comporte au maximum 20 caractères.

#### <span id="page-12-1"></span>**5.8.1 Exemples de valeurs admises**

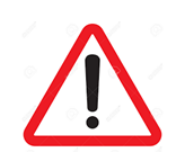

La variable ne peut être vide !

Estavayer-le-Lac Lausanne Berne Genève Lugano Bellinzona

#### <span id="page-12-2"></span>**5.8.2 Contrôle de qualité**

Vérifier et corriger, le cas échéant :

- La variable n'est pas vide ;
- Le lieu est correctement orthographié ;
- Le lieu est indiqué en toutes lettres ;
- Le lieu correspond au site de l'EMS qui livre les données SOMED et pas à une case postale ;
- Le lieu correspond à l'établissement indiqué dans les variables A02 et A05-A07. Il s'agit de l'EMS qui livre les données SOMED;
- Aucune autre information que le lieu n'est donnée, comme par exemple un numéro.

### <span id="page-12-3"></span>**5.9 Instrument utilisé pour l'évaluation des besoins en soins requis – Variable A28**

La variable A28 permet d'indiquer l'instrument avec lequel l'évaluation des besoins en soins requis a été réalisée dans l'EMS. Elle doit comporter au maximum 2 chiffres.

En fonction de l'instrument choisi, les soins requis sont déterminés par un nombre de minutes (BESA minutes ou PLAISIR), un nombre de points (BESA points) ou un niveau (RAI-RUG). Le niveau OPAS correspondant est déterminé en fonction de l'instrument et du nombre de minutes ou de points saisi ou le niveau RAI-RUG sélectionné.

### <span id="page-13-0"></span>**5.9.1 Valeurs admises et signification**

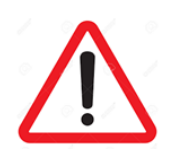

La variable ne peut être vide !

Les valeurs admises pour la variable A28 sont :

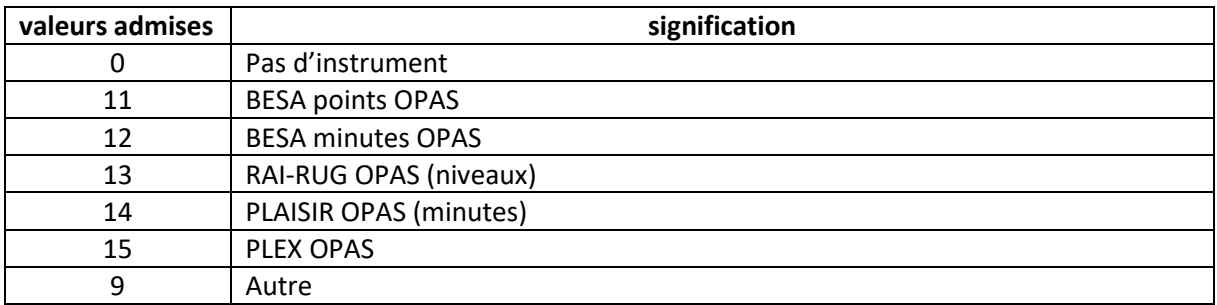

La valeur O indique qu'aucun instrument n'a été utilisé par l'EMS pour l'évaluation des besoins en soins requis.

La valeur 11 indique que l'instrument d'évaluation des besoins en soins requis utilisé par l'EMS est BESA points OPAS.

La valeur 12 indique que l'instrument d'évaluation des besoins en soins requis utilisé par l'EMS est BESA minutes OPAS.

La valeur 13 indique que l'instrument d'évaluation des besoins en soins requis utilisé par l'EMS est RAI-RUG OPAS (niveaux).

La valeur 14 indique que l'instrument d'évaluation des besoins en soins requis utilisé par l'EMS est PLAISIR OPAS (minutes).

La valeur 15 indique que l'instrument d'évaluation des besoins en soins requis utilisé par l'EMS est PLEX OPAS.

La valeur 9 indique qu'un autre instrument d'évaluation des besoins en soins requis que ceux indiqués sous 11 à 15 a été utilisé par l'EMS.

### <span id="page-14-0"></span>**5.9.2 Contrôle de qualité**

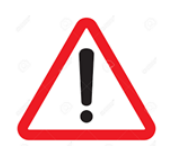

Il s'agit ici de la variable **A28** et non de la variable A29 !

Vérifier et corriger, le cas échéant :

- La variable n'est pas vide ;
- Ne pas confondre les réponses à donner à la variable A28 et celles à donner à la variable A29 ;
- La signification de ces variables est différente ;
- Aucun texte n'est saisi à la place des valeurs admises ;
- Aucune autre valeur que celles admises n'est saisie.

### <span id="page-14-1"></span>**5.10 Instrument utilisé pour la livraison de données – Variable A29**

La variable A29 permet d'indiquer par l'intermédiaire de quel instrument d'évaluation des besoins en soins requis la livraison des données à l'OFS s'est faite. La variable A29 doit comporter au maximum deux chiffres.

#### <span id="page-14-2"></span>**5.10.1 Valeurs admises et signification**

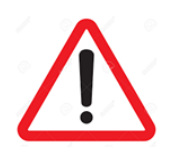

La variable ne peut être vide !

Les valeurs admises pour la variable A29 sont :

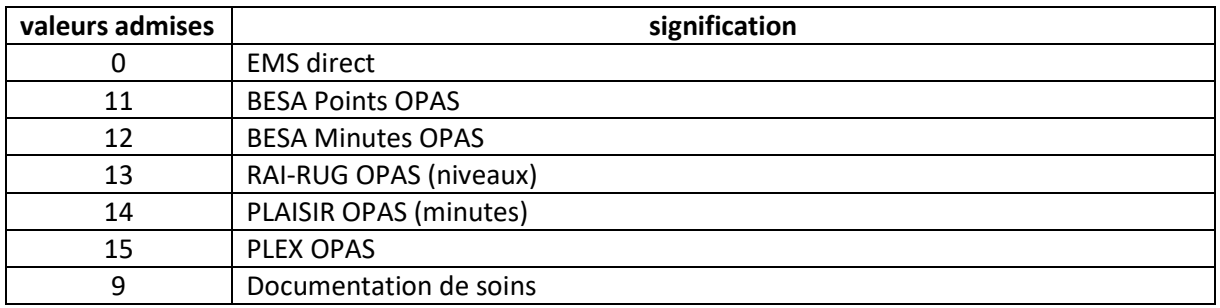

La valeur O indique que l'EMS a livré directement les données à l'OFS, c'est-à-dire sans utiliser l'un des instrument d'évaluation des besoins requis ou un instrument de documentation de soins.

La valeur 11 indique que les données ont été livrées à l'OFS par l'intermédiaire de l'instrument d'évaluation des besoins en soins requis BESA Points OPAS.

La valeur 12 indique que les données ont été livrées à l'OFS par l'intermédiaire de l'instrument d'évaluation des besoins en soins requis BESA Minutes OPAS.

La valeur 13 indique que les données ont été livrées à l'OFS par l'intermédiaire de l'instrument d'évaluation des besoins en soins requis RAI-RUG OPAS (niveaux).

La valeur 14 indique que les données ont été livrées à l'OFS par l'intermédiaire de l'instrument d'évaluation des besoins en soins requis Plaisir OPAS (minutes).

La valeur 15 indique que les données ont été livrées à l'OFS par l'intermédiaire de l'instrument d'évaluation des besoins en soins requis PLEX OPAS.

La valeur 9 indique que les données ont été livrées à l'OFS par l'intermédiaire d'un fournisseur de documentation de soins.

### <span id="page-15-0"></span>**5.10.2 Contrôle de qualité**

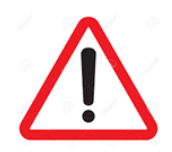

Il s'agit ici de la variable **A29** et non de la variable A28 !

- La variable n'est pas vide ;
- Ne pas confondre les réponses à donner à la variable A28 et celles à donner à la variable A29 ;
- La signification de ces variables est différente ;
- Aucun texte n'est saisi à la place des valeurs admises ;
- Aucune autre valeur que celles admises n'est saisie.

## <span id="page-16-0"></span>**6 Variables au niveau des résident-e-s**

### <span id="page-16-1"></span>**6.1 Numéro de client – Variable D01**

La variable D01 renseigne sur le numéro de client. Il s'agit d'un numéro à quatorze chiffre maximum, librement choisi par le fournisseur d'instrument d'évaluation des besoins en soins requis ou de documentation de soins. Sa longueur (nombre de chiffres dans le numéro) est déterminée pour l'année de données par le fournisseur d'instrument d'évaluation ou de documentation de soins et cette longueur doit être la même pour tous les résident-e-s saisi-e-s par cet instrument à l'année de données considérée. Le numéro de client a donc la même longueur pour un instrument donné et une année déterminée.

Selon les « Remarques générales » de la liste de variables à livrer :

- Chaque résident reçoit un numéro d'identification unique (ID).
- Pour des raisons de protection des données, tous les résidents reçoivent chaque année un nouveau numéro d'identification.
- Les numéros d'identification du résident ne doivent pas coïncider avec des numéros déjà utilisés ailleurs.
- Les numéros d'identification se composent de 7 à 14 chiffres maximum et doivent être de même longueur pour tous les résidents évalués par un même instrument.
- Le numéro d'identification du résident peut être composé p. ex. du code de l'établissement et du code du résident.
- Le numéro d'identification du résident ne doit pas contenir de lettres, ni de caractères spéciaux, ni d'espaces.
- Le numéro d'identification du résident doit permettre, pour un séjour donné dans l'établissement et pour une année donnée, de relier les sets de variables aux résidents auxquels ils se rapportent. Les résidents qui quittent l'établissement et qui y reviennent la même année reçoivent à leur retour le numéro qui leur a été attribué lors du séjour précédent. Les résidents ont donc, au cours d'une même année et pour le même établissement, le même numéro d'identification.
- Il ne doit pas être possible de suivre le parcours des patients d'un établissement à l'autre. Les résidents qui séjournent dans plusieurs établissements au cours d'une même année reçoivent ainsi un numéro d'identification distinct pour chaque établissement.

### <span id="page-16-2"></span>**6.1.1 Exemples de valeurs admises**

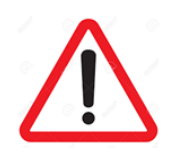

La variable ne peut être vide !

- Le numéro se compose de chiffre uniquement : XXXXXXXXXXXXXX ;
- Le numéro est une combinaison du code de l'établissement et du code du/de la résident-e.

### <span id="page-17-0"></span>**6.1.2 Contrôle de qualité**

Vérifier et corriger, le cas échéant :

- La variable n'est pas vide ;
- Les numéros d'identification doivent se composer de 7 à 14 chiffres maximum ;
- Les numéros d'identification doivent être de même longueur pour tous les résidents évalués par un même instrument ;
- Les numéros d'identification des résident-e-s ne doivent pas coïncider avec des numéros déjà utilisés ailleurs ;
- Le numéro d'identification du/de la résident-e doit être le même dans tout le set de données pour un EMS donné et une année de données spécifique ;
- Le numéro donné à un-e résident-e ne lui a jamais été donné lors des années précédentes ;
- Pour une année spécifique, le numéro attribué à un-e résident-e dans un EMS ne lui pas déjà été attribué dans un autre EMS ;
- Le numéro d'identification ne doit pas permettre de reconnaître les résident-e-s.

### <span id="page-17-1"></span>**6.2 Sexe – Variable D02**

La variable D02 indique le genre du/de la résident-e. Il s'agit d'une variable binaire dont les valeurs sont 1 ou 2.

#### <span id="page-17-2"></span>**6.2.1 Valeurs admises et signification**

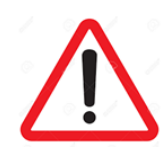

La variable ne peut être vide !

Les valeurs admises pour la variable D02 sont :

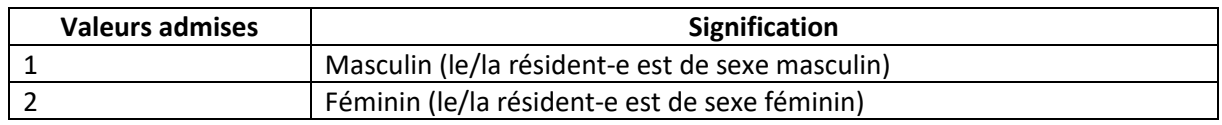

#### <span id="page-17-3"></span>**6.2.2 Contrôle de qualité**

- La variable n'est pas vide ;
- Aucune valeur autre que 1 ou 2 n'est saisie ;
- Aucun texte n'est saisi à la place des valeurs admises.

### <span id="page-18-0"></span>**6.3 Année de naissance – Variable D04J**

La variable D04J renseigne sur l'année de naissance du/de la résident-e. elle est représentée par quatre chiffres exactement.

### <span id="page-18-1"></span>**6.3.1 Exemples de valeurs admises**

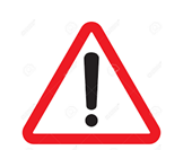

La variable ne peut être vide !

Des exemples de valeurs admises pour la variable D04J sont : 1920 ; 1945 ; 1950.

### <span id="page-18-2"></span>**6.3.2 Contrôle de qualité**

Vérifier et corriger, le cas échéant :

- La variable n'est pas vide ;
- Aucun texte n'est saisi à la place des valeurs admises ;
- L'année de naissance comporte exactement quatre chiffres ;
- Le calcul de l'âge du/de la résident-e est plausible ;
- Le calcul de l'âge du/de la résident-e se situe entre 18 ans et 115 ans (>= 18 ou <= 115 ans).

### <span id="page-18-3"></span>**6.4 Niveau de soins selon l'art. 7***a* **al. 3 OPAS – Variable D22.X**

#### <span id="page-18-4"></span>**6.4.1 Valeurs admises et signification**

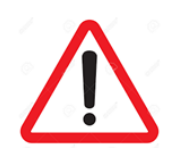

La variable ne peut être vide !

La variable D22.X renseigne sur le niveau de soins selon l'art. 7*a*, al.3 OPAS. Elle comporte au maximum deux chiffres allant de 1 à 12 qui représentent le niveau de soins en question.

Le niveau selon art. 7*a* OPAS correspondant est déterminé automatiquement en fonction de l'instrument et du nombre de minutes ou de points saisi ou le niveau RAI-RUG sélectionné.

Pour les fournisseurs de prestations visés à l'art. 7, al. 1, let. c, l'assurance prend en charge les montants suivants, par jour, sur les coûts des prestations définies à l'art. 7, al. 2 :

- *a. jusqu'à 20 minutes de soins requis: 9 fr 60;*
- *b. de 21 à 40 minutes de soins requis: 19 fr. 20;*
- *c. de 41 à 60 minutes de soins requis: 28 fr. 80;*
- *d. de 61 à 80 minutes de soins requis: 38 fr. 40;*
- *e. de 81 à 100 minutes de soins requis: 48 fr. 00;*
- *f. de 101 à 120 minutes de soins requis: 57 fr. 60;*
- *g. de 121 à 140 minutes de soins requis: 67 fr. 20;*
- *h. de 141 à 160 minutes de soins requis: 76 fr. 80;*
- *i. de 161 à 180 minutes de soins requis: 86 fr. 40;*
- *j. de 181 à 200 minutes de soins requis: 96 fr. 00;*
- *k. de 201 à 220 minutes de soins requis: 105 fr. 60;*
- l. *plus de 220 minutes de soins requis: 115 fr. 20.*

Les valeurs admises pour la variable D22.X sont donc 1 ; 2 ; 3 ; 4 ; 5 ; 6 ; 7 ; 8 ; 9 ; 10 ; 11 ou 12.

### <span id="page-19-0"></span>**6.4.2 Contrôle de qualité**

Vérifier et corriger, le cas échéant :

- La variable n'est pas vide ;
- Le niveau de soins indiqué est compris entre 1 et 12 ;
- Aucun texte n'est saisi à la place des valeurs admises.

### <span id="page-19-1"></span>**6.5 Date d'entrée – Variable D09**

La variable D09 indique la date d'entrée à l'EMS, c'est-à-dire la date à laquelle le/la résident-e est entré-e à l'EMS, soit le moment ou un lit/une place lui a été attribué.

La date d'entrée doit se situer au plus tard le 31 décembre de l'année de données considérée.

La date d'entrée comporte huit chiffres et doit être indiquée selon le format YYYYMMDD, c'est-à-dire les quatre chiffres de l'année (YYYY) suivie des deux chiffres pour le mois (MM) et des deux chiffres pour le jour (DD).

#### <span id="page-19-2"></span>**6.5.1 Exemples de valeurs admises**

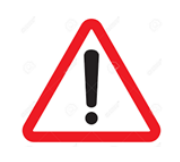

La variable ne peut être vide !

### <span id="page-20-0"></span>**6.5.2 Contrôle de qualité**

Vérifier et corriger, le cas échéant :

- La variable n'est pas vide ;
- La valeur de la variable suit le format YYYYMMDD ;
- La date d'entrée doit se situer au plus tard le 31 décembre de l'année de données considérée.
- La date d'entrée doit être antérieure à la date de sortie;
- Aucun texte n'est saisi à la place des valeurs admises.

### <span id="page-20-1"></span>**6.6 Date de sortie – Variable D10**

La variable D10 indique la date de sortie, c'est-à-dire la date à laquelle le/la résident-e est sorti-e de l'EMS. La date de sortie correspond au moment où le lit/la place du bénéficiaire est disponible et attribuable à un autre client.

La date de sortie doit se situer entre le 1er janvier et le 31 décembre de l'année considérée. Cette date n'est à indiquer que si elle est disponible.

La date de sortie comporte huit chiffres. Si elle est disponible, elle doit être indiquée selon le format YYYYMMDD, c'est-à-dire les quatre chiffres de l'année (YYYY) suivie des deux chiffres pour le mois (MM) et des deux chiffres pour le jour (DD).

#### <span id="page-20-2"></span>**6.6.1 Exemples de valeurs admises**

Des exemples de valeurs admises pour la variable D10 sont : 20200715 ; 20200831 ; 20200731.

### <span id="page-20-3"></span>**6.6.2 Contrôle de qualité**

- Vérifier si la date de sortie existe ;
- Si la date de sortie est disponible, elle est située dans l'année considérée ;
- Si la date de sortie est disponible, la valeur de la variable suit le format YYYYMMDD ;
- La date de sortie doit se situer entre le 1er janvier et le 31 décembre de l'année considérée ;
- Si la date de sortie est disponible, elle est postérieure à la date d'entrée ;
- Si la date de sortie n'est pas disponible, il faut laisser la variable vide ;
- Aucun texte n'est saisi à la place des valeurs admises.

### <span id="page-21-0"></span>**6.7 Date de l'évaluation – Variable D100**

La variable D100 indique la date de l'évaluation quand l'évaluation du/de la résident-e a eu lieu.

La date de l'évaluation comporte huit chiffres et doit être indiquée selon le format YYYYMMDD, c'està-dire les quatre chiffres de l'année (YYYY) suivie des deux chiffres pour le mois (MM) et des deux chiffres pour le jour (DD).

#### <span id="page-21-1"></span>**6.7.1 Exemples de valeurs admises**

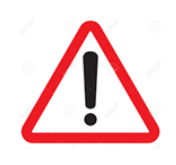

La variable ne peut être vide !

Des exemples de valeurs admises pour la variable D100 sont : 20200701 ; 20200805 ; 20200526.

### <span id="page-21-2"></span>**6.7.2 Contrôle de qualité**

Vérifier et corriger, le cas échéant :

- La variable n'est pas vide ;
- La valeur de la variable suit le format YYYYMMDD ;
- La date de de l'évaluation doit être postérieure à la date d'entrée ;
- La date d'évaluation se situe dans les 21 jours à partir de la date d'entrée;
- Aucun texte n'est saisi à la place des valeurs admises.

### <span id="page-21-3"></span>**6.8 Évaluation à l'entrée – Variable D101**

La variable D101 indique si l'évaluation réalisée à la date indiquée dans la variable D100 est une évaluation à l'entrée ou non. Il s'agit d'une variable binaire dont les valeurs sont 1 ou 0.

Lorsqu'il s'agit d'une évaluation à l'entrée, on indique D101 = 1. Celle-ci doit avoir lieu au plus tard 21 jours après l'entrée du/de la résident-e à l'EMS. Ainsi la date d'évaluation D100 doit se situer dans un intervalle de temps de maximum 21 jours après date d'entrée D09.

La variable D101 compte comme « Oui » quand l'évaluation a été réalisée et conclue dans les 21 jours suivants l'entrée dans l'EMS actuel.

**Exception à l'intervalle de 21 jours** : [Curaviva.ch](https://www.curaviva-be.ch/Infos-Downloads/Contrats-administratifs-Soin/onaydMYe/P1kCo/?keyword=administrative&lang=fr&id=A204AC84-EA35-4EE5-BE9DF947767B221C&method=article.detail&fontsize=2) → [contrat administratif entre Curaviva et Tarifsuisse](https://www.curaviva-be.ch/files/99QNR2F/contrat_administratif_curaviva_tarifsuisse_a_partir_du_112014.pdf) [SA portant sur le remboursement des prestations d](https://www.curaviva-be.ch/files/99QNR2F/contrat_administratif_curaviva_tarifsuisse_a_partir_du_112014.pdf)'assurance-maladie obligatoire dans les établissements médico-sociaux [\(EMS\) conformément à la Loi fédérale sur l](https://www.curaviva-be.ch/files/99QNR2F/contrat_administratif_curaviva_tarifsuisse_a_partir_du_112014.pdf)'assurance-maladie (LAMal) (art. 4, al. 5 du contrat).

### <span id="page-22-0"></span>**6.8.1 Valeurs admises et signification**

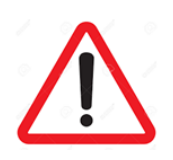

La variable ne peut être vide !

Les valeurs admises pour la variable D101 sont :

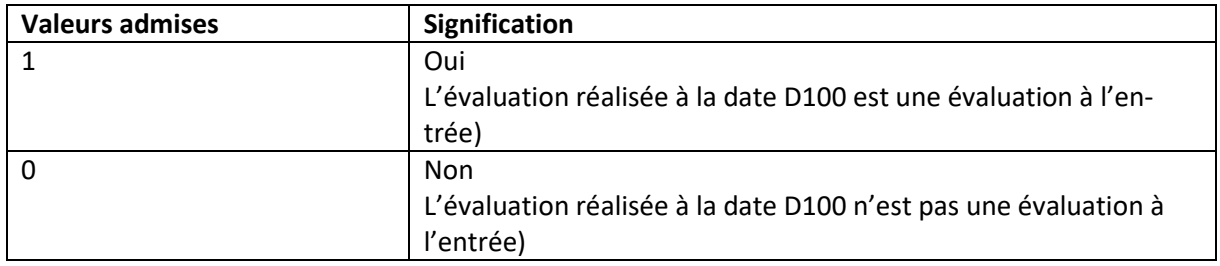

Une évaluation a toujours lieu. La date d'évaluation D100 est ainsi toujours renseignée. Cependant, il ne s'agit pas toujours d'une évaluation à l'entrée. D101 doit donc être renseignée.

#### <span id="page-22-1"></span>**6.8.2 Contrôle de qualité**

- La variable n'est pas vide ;
- Les valeurs indiquée pour cette variable sont 1 ou 0 ;
- Si le temps compris entre la date d'entrée D09 et la date d'évaluation D100 est de 21 jours au plus  $\rightarrow$  D101 = 1;
- Aucune autre valeur que celles admises ne sont indiquées ;
- Aucun texte n'est saisi à la place des valeurs admises.

### <span id="page-23-0"></span>**7 Variables pour le calcul des indicateurs de qualité**

### <span id="page-23-1"></span>**7.1 Perte de poids de 5% et plus au cours des 30 derniers jours ou 10% et plus au cours des 180 derniers jours – Variable D102**

La variable D102 indique si le/la résident-e a eu une perte de poids de 5% au moins au cours des 30 derniers jours ou de 10% au moins au cours des 180 derniers jours.

La variable D102 admet uniquement les valeurs 0, 1 ou 9.

#### <span id="page-23-2"></span>**7.1.1 Valeurs admises et signification**

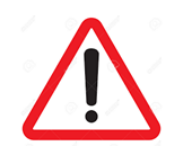

La variable ne peut être vide !

Les valeurs admises pour la variable D102 sont :

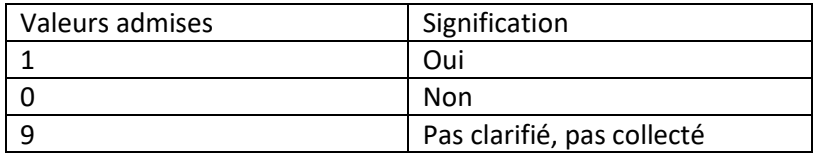

Lorsque la mesure du poids n'est pas réalisable, pour des raisons techniques, par exemple, le calcul de la perte de poids est empêché. Dans un tel cas, la valeur adéquate pour la variable D102 est 9.

#### <span id="page-23-3"></span>**7.1.2 Contrôle de qualité**

- La variable n'est pas vide ;
- Les valeurs indiquées pour cette variable sont 0, 1 ou 9 ;
- Aucune autre valeur que celles admises n'est saisie ;
- Aucun texte n'est saisi à la place des valeurs admises.

### <span id="page-24-0"></span>**7.2 Espérance de vie de moins de 6 mois – Variable D103**

La variable D103 indique si l'espérance de vie du/de la résident-e a été estimée à moins de 6 mois à l'entrée en EMS.

La variable D103 admet uniquement les valeurs 0, 1 ou 9.

### <span id="page-24-1"></span>**7.2.1 Valeurs admises et signification**

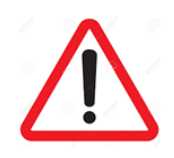

La variable ne peut être vide !

Les valeurs admises pour la variable D103 sont :

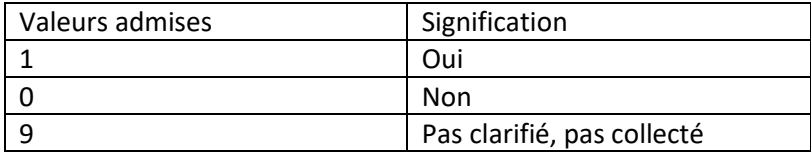

Lorsque l'estimation de l'espérance de vie n'est pas possible, la valeur adéquate pour la variable D103 est 9.

### <span id="page-24-2"></span>**7.2.2 Contrôle de qualité**

- La variable n'est pas vide ;
- Les valeurs indiquées pour cette variable sont 0, 1 ou 9 ;
- Aucune autre valeur que celles admises n'est saisie ;
- Aucun texte n'est saisi à la place des valeurs admises.

### <span id="page-25-0"></span>**7.3 Siège ne permettant pas de se lever de manière autonome: fréquence – Variable D120**

La variable D120 indique si un siège ne permettant pas de se lever de manière autonome a été mis en place pour le/la résident-e et à quelle fréquence lors des sept derniers jours.

La variable D120 est couplée à la variable D122.

#### <span id="page-25-1"></span>**7.3.1 Valeurs admises et signification**

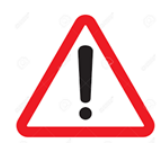

La variable ne peut être vide !

Les valeurs admises pour la variable D120 sont :

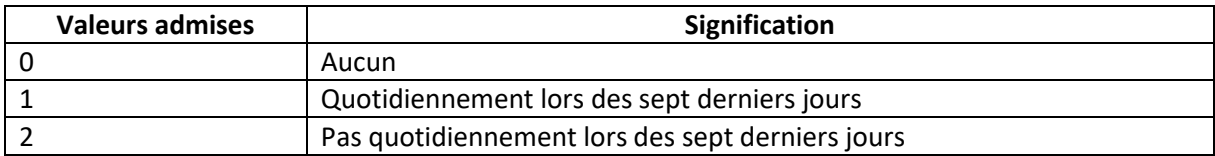

#### <span id="page-25-2"></span>**7.3.2 Contrôle de qualité**

Vérifier et corriger, le cas échéant :

- La variable n'est pas vide ;
- Les valeurs indiquées pour cette variable sont 0, 1, ou 2 ;
- Aucune autre valeur que celles admises n'est saisie ;
- Aucun texte n'est saisi à la place des valeurs admises.

Vérifier le couplage entre les variables D120 et D122 :

- $-$  Si D120 = 0  $\rightarrow$  D122 = 99 : si aucun siège n'est mis en place, la mesure n'est pas utilisée ;
- Si D122 = 99  $\rightarrow$  D120 = 0 : si la valeur 99 est saisie, c'est que la mesure n'est pas utilisée et D120 = 0, car aucun siège n'est mis en place ;
- Si D120 = 1 ou D120 =  $2 \rightarrow$  D122 = 1, 2 ou 3 : si la mesure est mise en place, le contexte doit être spécifié ;
- Si D122 = 1 ou D122 = 2 ou D122 = 3  $\rightarrow$  D120 = 1 ou D120 = 2 : si l'on spécifie un contexte, c'est que la mesure est mise en place et il faut en indiquer la fréquence.

### <span id="page-26-0"></span>**7.4 Siège ne permettant pas de se lever de manière autonome: contexte de la mesure – Variable D122**

La variable D122 indique dans quel contexte un siège ne permettant pas de se lever de manière autonome a été mis en place pour le/la résident-e.

La variable D122 est couplée à la variable D120.

### <span id="page-26-1"></span>**7.4.1 Valeurs admises et signification**

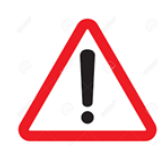

La variable ne peut être vide !

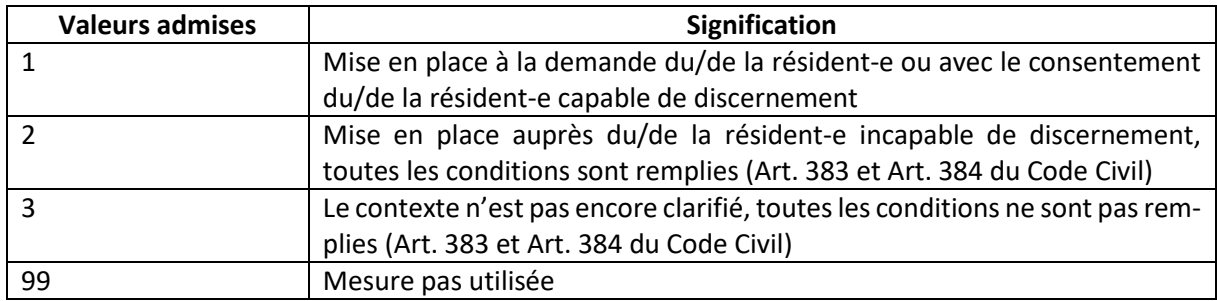

### <span id="page-26-2"></span>**7.4.2 Contrôle de qualité**

Vérifier et corriger, le cas échéant :

- La variable n'est pas vide ;
- Les valeurs indiquées pour cette variable sont 1, 2, 3 ou 99 ;
- Aucune autre valeur que celles admises n'est saisie ;
- Aucun texte n'est saisi à la place des valeurs admises.

Vérifier le couplage entre les variables D120 et D122 :

- $-$  Si D120 = 0  $\rightarrow$  D122 = 99 : si aucun siège n'est mis en place, la mesure n'est pas utilisée ;
- Si D122 =  $99 \rightarrow D120 = 0$ : si la valeur 99 est saisie, c'est que la mesure n'est pas utilisée et D120 = 0, car aucun siège n'est mis en place ;
- Si D120 = 1 ou D120 =  $2 \rightarrow$  D122 = 1, 2 ou 3 : si la mesure est mise en place, le contexte doit être spécifié ;
- $-$  Si D122 = 1 ou D122 = 2 ou D122 = 3  $\rightarrow$  D120 = 1 ou D120 = 2 : si l'on spécifie un contexte. c'est que la mesure est mise en place et il faut en indiquer la fréquence.

### <span id="page-27-0"></span>**7.5 Fixation du tronc en position assise ou couchée: fréquence – Variable D123**

La variable D123 indique si le/la résident-e a été mis-e dans une situation de fixation du tronc en position assise ou couchée et à quelle fréquence lors des sept derniers jours.

La variable D123 est couplée à la variable D125.

#### <span id="page-27-1"></span>**7.5.1 Valeurs admises et signification**

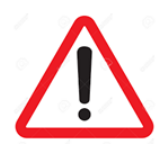

La variable ne peut être vide !

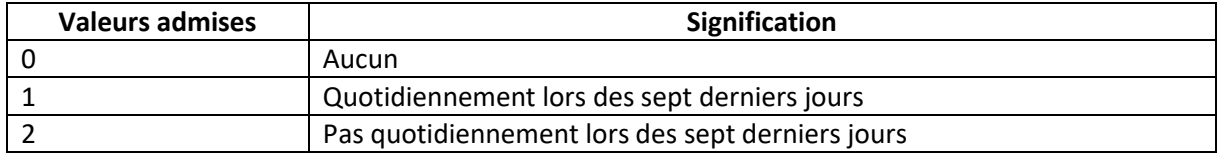

#### <span id="page-27-2"></span>**7.5.2 Contrôle de qualité**

Vérifier et corriger, le cas échéant :

- La variable n'est pas vide ;
- Les valeurs indiquées pour cette variable sont 0, 1, ou 2 ;
- Aucune autre valeur que celles admises n'est saisie ;
- Aucun texte n'est saisi à la place des valeurs admises.

Vérifier le couplage entre les variables D123 et D125 :

- Si D123 =  $0 \rightarrow$  D125 = 99 : si aucune fixation du tronc n'est mise en place, la mesure n'est pas utilisée ;
- Si D125 =  $99 \rightarrow D123 = 0$ : si la valeur 99 est saisie, c'est que la mesure n'est pas utilisée et D123 = 0, car aucune fixation du tronc n'est mise en place ;
- Si D123 = 1 ou D123 =  $2 \rightarrow$  D125 = 1, 2 ou 3 : si la mesure est mise en place, le contexte doit être spécifié ;
- Si D125 = 1 ou D125 = 2 ou D125 =  $3 \rightarrow$  D123 = 1 ou D123 = 2 : si l'on spécifie un contexte, c'est que la mesure est mise en place et il faut en indiquer la fréquence.

### <span id="page-28-0"></span>**7.6 Fixation du tronc en position assise ou couchée: contexte de la mesure – Variable D125**

La variable D125 indique dans quel contexte le/la résident-e a été mise-e dans une situation de fixation du tronc en position assise ou couchée.

La variable D125 est couplée à la variable D123.

### <span id="page-28-1"></span>**7.6.1 Valeurs admises et signification**

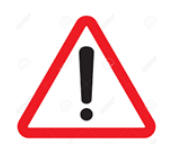

La variable ne peut être vide !

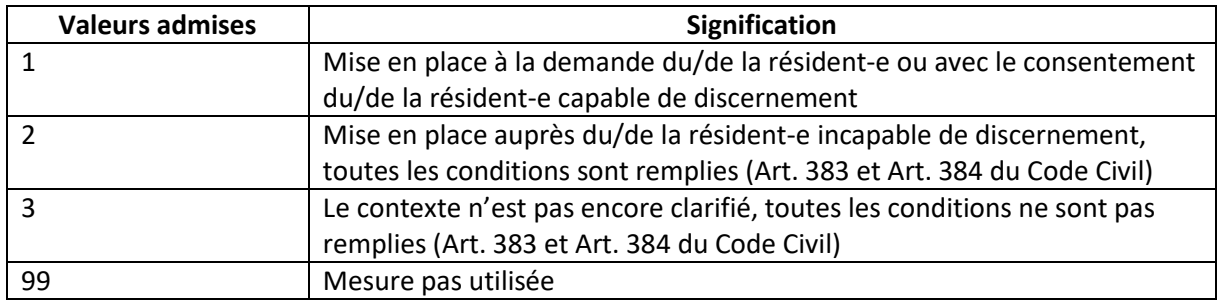

#### <span id="page-28-2"></span>**7.6.2 Contrôle de qualité**

Vérifier et corriger, le cas échéant :

- La variable n'est pas vide ;
- Les valeurs indiquées pour cette variable sont 1, 2, 3 ou 99 ;
- Aucune autre valeur que celles admises n'est saisie ;
- Aucun texte n'est saisi à la place des valeurs admises.

Vérifier le couplage entre les variables D123 et D125 :

- $-$  Si D123 = 0  $\rightarrow$  D125 = 99 : si aucune fixation du tronc n'est mise en place, la mesure n'est pas utilisée ;
- Si D125 = 99  $\rightarrow$  D123 = 0 : si la valeur 99 est saisie, c'est que la mesure n'est pas utilisée et D123 = 0, car aucune fixation du tronc n'est mise en place ;
- Si D123 = 1 ou D123 =  $2 \rightarrow$  D125 = 1, 2 ou 3 : si la mesure est mise en place, le contexte doit être spécifié ;
- Si D125 = 1 ou D125 = 2 ou D125 =  $3 \rightarrow$  D123 = 1 ou D123 = 2 : si l'on spécifie un contexte, c'est que la mesure est mise en place et il faut en indiquer la fréquence.

### <span id="page-29-0"></span>**7.7 Barrière de lit sur tous les côtés ouverts du lit: fréquence – Variable D126**

La variable D126 indique si une barrière de lit a été mise en place sur le lit du/de la résident-e à quelle fréquence lors des sept derniers jours.

La variable D126 est couplée à la variable D128.

### <span id="page-29-1"></span>**7.7.1 Valeurs admises et signification**

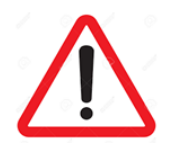

La variable ne peut être vide !

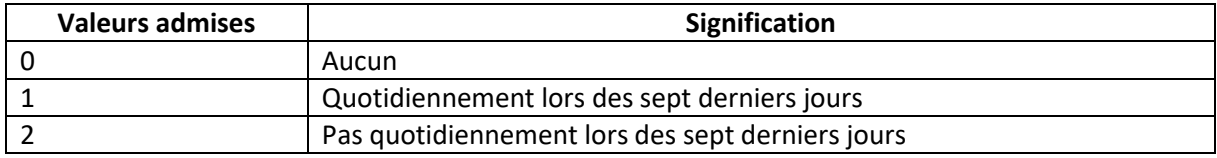

#### <span id="page-29-2"></span>**7.7.2 Contrôle de qualité**

Vérifier et corriger, le cas échéant :

- La variable n'est pas vide ;
- Les valeurs indiquées pour cette variable sont 0, 1, ou 2 ;
- Aucune autre valeur que celles admises n'est saisie ;
- Aucun texte n'est saisi à la place des valeurs admises.

Vérifier le couplage entre les variables D126 et D128 :

- Si D126 =  $0 \rightarrow$  D128 = 99 : si aucune barrière de lit n'est mise en place, la mesure n'est pas utilisée ;
- Si D128 = 99  $\rightarrow$  D126 = 0 : si la valeur 99 est saisie, c'est que la mesure n'est pas utilisée et D126 = 0, car aucune barrière de lit n'est mise en place ;
- Si D126 = 1 ou D126 =  $2 \rightarrow$  D128 = 1, 2 ou 3 : si la mesure est mise en place, le contexte doit être spécifié ;
- Si D128 = 1 ou D128 = 2 ou D128 =  $3\rightarrow$  D126 = 1 ou D126 = 2: si l'on spécifie un contexte, c'est que la mesure est mise en place et il faut en indiquer la fréquence.

### <span id="page-30-0"></span>**7.8 Barrière de lit sur tous les côtés ouverts du lit: contexte de la mesure – Variable D128**

La variable D128 indique dans quel contexte une barrière de lit a été mise en place pour le/la résidente.

La variable D128 est couplée à la variable D126.

### <span id="page-30-1"></span>**7.8.1 Valeurs admises et signification**

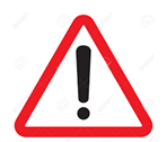

La variable ne peut être vide !

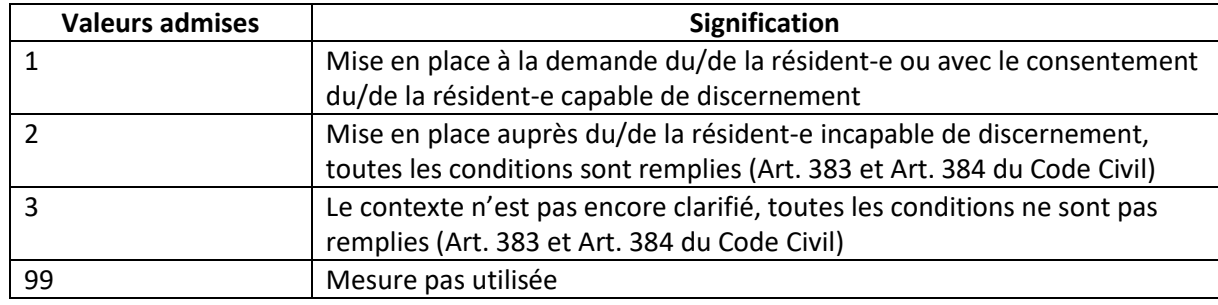

### <span id="page-30-2"></span>**7.8.2 Contrôle de qualité**

Vérifier et corriger, le cas échéant :

- La variable n'est pas vide ;
- Les valeurs indiquées pour cette variable sont 1, 2, 3 ou 99 ;
- Aucune autre valeur que celles admises n'est saisie ;
- Aucun texte n'est saisi à la place des valeurs admises.

Vérifier le couplage entre les variables D126 et D128 :

- Si D126 =  $0 \rightarrow$  D128 = 99 : si aucune barrière de lit n'est mise en place, la mesure n'est pas utilisée ;
- Si D128 =  $99 \rightarrow D126 = 0$ : si la valeur 99 est saisie, c'est que la mesure n'est pas utilisée et D126 = 0, car aucune barrière de lit n'est mise en place ;
- Si D126 = 1 ou D126 =  $2 \rightarrow$  D128 = 1, 2 ou 3 : si la mesure est mise en place, le contexte doit être spécifié ;
- Si D128 = 1 ou D128 = 2 ou D128 =  $3 \rightarrow$  D126 = 1 ou D126 = 2: si l'on spécifie un contexte, c'est que la mesure est mise en place et il faut en indiquer la fréquence.

### <span id="page-31-0"></span>**7.9 Nombre de substances actives prises dans les 7 derniers jours – Variable D130**

La variable D130 indique le nombre de substances actives différentes prises par le/la résident-e dans les sept derniers jours avant la mesure. Ce nombre peut aller de 0 à 99.

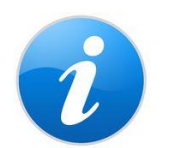

Les fournisseurs d'instruments peuvent effectuer un test de plausibilité des entrées. Cependant, ils ne le font qu'avec un avertissement aux EMS, sans plafonnement des entrées possibles.

### <span id="page-31-1"></span>**7.9.1 Valeurs admises et signification**

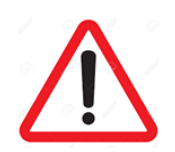

La variable ne peut être vide !

Les valeurs admises pour la variable D130 vont de 0 à 99.

### <span id="page-31-2"></span>**7.9.2 Contrôle de qualité**

- La variable n'est pas vide ;
- Les valeurs indiquées pour cette variable vont de 0 à 99 ;
- Aucune valeur négative n'est saisie
- Aucune valeur supérieure à 99 n'est saisie.
- Aucun texte n'est saisi à la place des valeurs admises.

### <span id="page-32-0"></span>**7.10 Autoévaluation : Fréquence de la douleur lors des 7 derniers jours – Variable D140**

La variable D140 indique le résultat de l'auto-évaluation faite par le/la résident-e en ce qui concerne la fréquence de la douleur ressentie lors des sept derniers jours.

La variable D140 est couplée à la variable D141.

### <span id="page-32-1"></span>**7.10.1 Valeurs admises et signification**

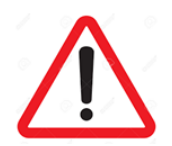

La variable ne peut être vide !

Les valeurs admises par la variable D140 sont

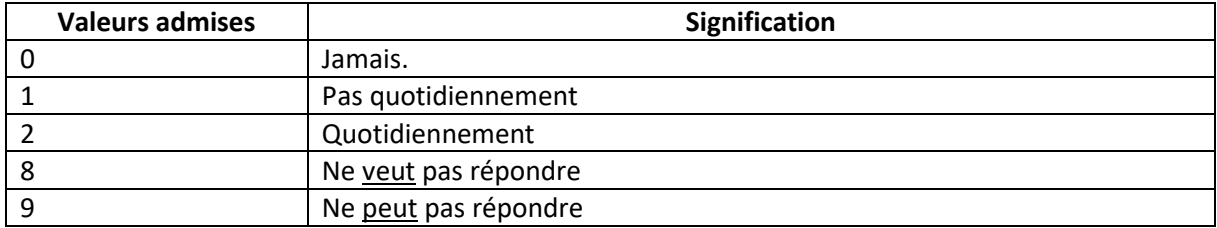

#### <span id="page-32-2"></span>**7.10.2 Contrôle de qualité**

Vérifier et corriger, le cas échéant :

- La variable n'est pas vide.
- Les valeurs admises pour cette variable sont 0, 1, 2, 8 et 9.
- Ne pas confondre les réponses D140 = 0 et D140 = 8 ou 9.
- Aucune valeur autre que celles admises ne sont saisies.
- Aucun texte n'est saisi à la place des valeurs admises.

Vérifier le couplage entre les variables D140 et D141 :

- $-$  Si D140 = 0  $\rightarrow$  D141 = 0 : si le /la résident-e indique ne pas avoir eu de douleurs lors des sept derniers jours, alors on code la variable D141 comme « pas de douleur ».
- Si D140 = 1 ou D140 =  $2 \rightarrow$  D141 = 1, 2, 3, 4, 8 ou 9 : lorsque le/la résident-e fait une autoévaluation de la fréquence de la douleur ressentie dans les sept derniers jours, il/elle peut donner une évaluation de l'intensité de cette douleur. Il est également possible qu'il/elle ne veuille pas ou ne puisse pas répondre à cette question.
- Si D140 = 8 ou 9  $\rightarrow$  D141 peut rester vide : lorsque le/la résident-e ne veut pas ou n'est pas capable de dire s'il/si elle a ressenti de la douleur lors des sept derniers jours, la variable D141 peut rester vide. Dans ce cas, D141 est automatiquement recodée en 99.
- Si D141 =  $0 \rightarrow$  D140 = 0 : si la variable D141 est codée comme « pas de douleur », cela signifie

que le/la résident-e a indiqué ne jamais avoir eu de douleurs lors des sept derniers jours.

- Si D141 = 1, 2, 3, 4, 8 ou  $9 \rightarrow D140 = 1$  ou D140 = 2 : lorsque le/la résident-e fait une évaluation de l'intensité de la douleur ressentie ou ne veut pas / n'est pas capable de répondre, c'est qu'il a fourni une auto-évaluation de la fréquence de la douleur ressentie dans les sept derniers jours.
- Si D141 n'est pas renseignée (vide)  $\rightarrow$  D140 = 8 ou 9 : lorsque la variable D141 reste vide, c'est que le/la résident-e ne veut pas ou n'est pas capable de dire s'il/si elle a ressenti de la douleur lors des sept derniers jours.

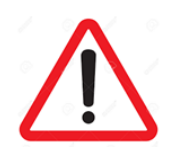

La variable D141 est recodée en 99 lorsqu'elle est vide ! Cela signifie que la variable D140 est renseignée avec les valeurs 8 ou 9.

Veillez à indiquer une valeur pour D141 lorsque le/la résident-e fait effectivement une auto-évaluation de la fréquence de la douleur ressentie, c'est-àdire lorsqu'il indique avoir ressenti de la douleur lors des sept derniers jours (D140 = 0, 1 ou 2).

Faites la distinction entre la non volonté (D141 = 8) et la non capacité (D141 = 9) du/de la résident-e à faire une auto-évaluation de la douleur ressentie lors des sept derniers jours !

### <span id="page-33-0"></span>**7.11 Autoévaluation : Intensité de la douleur la plus forte lors des 7 derniers jours – Variable D141**

La variable D141 indique le résultat de l'auto-évaluation faite par le/la résident-e en ce qui concerne l'intensité de la douleur la plus forte ressentie lors des sept derniers jours.

La variable D141 est couplée à la variable D140.

### <span id="page-33-1"></span>**7.11.1 Valeurs admises et signification**

Les valeurs admises pour la variable D141 sont :

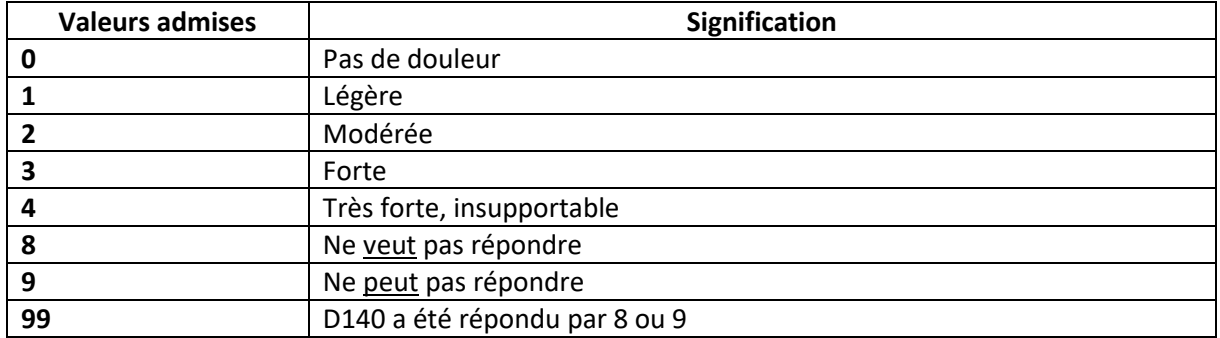

### <span id="page-34-0"></span>**7.11.2 Contrôle de qualité**

Vérifier et corriger, le cas échéant :

- Si la variable est laissée vide, s'assurer que c'est bien parce que le/la résident-e n'a pas voulu ou n'a pas pu répondre à la question de l'auto-évaluation sur la fréquence de la douleur (D140  $= 8$  ou D140 = 9).
- Les valeurs admises pour cette variable sont 0-4, 8, 9 et 99.
- Aucune valeur autre que celles admises ne sont saisies.
- Aucun texte n'est saisi à la place des valeurs admises.

Vérifier le couplage entre les variables D140 et D141 :

- $-$  Si D140 = 0  $\rightarrow$  D141 = 0 : si le /la résident-e indique ne pas avoir eu de douleurs lors des sept derniers jours, alors on code la variable D141 comme « pas de douleur ».
- Si D140 = 1 ou D140 =  $2 \rightarrow$  D141 = 1, 2, 3, 4, 8 ou 9 : lorsque le/la résident-e fait une autoévaluation de la fréquence de la douleur ressentie dans les sept derniers jours, il/elle peut donner une évaluation de l'intensité de cette douleur. Il est également possible qu'il/elle ne veuille pas ou ne puisse pas répondre à cette question.
- Si D140 = 8 ou 9  $\rightarrow$  D141 peut rester vide : lorsque le/la résident-e ne veut pas ou n'est pas capable de dire s'il/si elle a ressenti de la douleur lors des sept derniers jours, la variable D141 peut rester vide. Dans ce cas, D141 est automatiquement recodée en 99.
- $-$  Si D141 = 0  $\rightarrow$  D140 = 0 : si la variable D141 est codée comme « pas de douleur », cela signifie que le/la résident-e a indiqué ne jamais avoir eu de douleurs lors des sept derniers jours.
- Si D141 = 1, 2, 3, 4, 8 ou 9  $\rightarrow$  D140 = 1 ou D140 = 2 : lorsque le/la résident-e fait une évaluation de l'intensité de la douleur ressentie ou ne veut pas/ n'est pas capable de répondre, c'est qu'il a fourni une auto-évaluation de la fréquence de la douleur ressentie dans les sept derniers jours.
- Si D141 n'est pas renseignée (vide)  $\rightarrow$  D140 = 8 ou 9 : lorsque la variable D141 reste vide, c'est que le/la résident-e ne veut pas ou n'est pas capable de dire s'il/si elle a ressenti de la douleur lors des sept derniers jours.

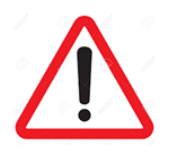

La variable D141 est recodée en 99 lorsqu'elle est vide ! Cela signifie que la variable D140 est renseignée avec les valeurs 8 ou 9.

Veillez à indiquer une valeur pour D141 lorsque le/la résident-e fait effectivement une auto-évaluation de la fréquence de la douleur ressentie, c'est-àdire lorsqu'il indique avoir ressenti de la douleur lors des sept derniers jours (D140 = 0, 1 ou 2).

Faites la distinction entre la non volonté (D141 = 8) et la non capacité (D141 = 9) du/de la résident-e à faire une auto-évaluation de la douleur ressentie lors des sept derniers jours !

### <span id="page-35-0"></span>**7.12 Évaluation par des tiers de la fréquence de la douleur lors des 7 derniers jours – Variable D147**

La variable D147 indique le résultat de l'évaluation réalisée par des tiers en ce qui concerne la fréquence de la douleur ressentie lors des sept derniers jours par le/la résident-e.

La variable D147 est couplée à la variable D148.

### <span id="page-35-1"></span>**7.12.1 Valeurs admises et signification**

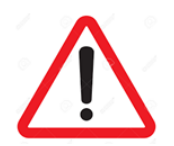

La variable ne peut être vide !

Les valeurs admises par la variable D147 sont

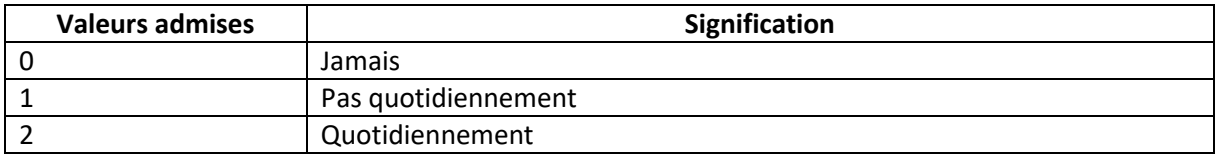

#### <span id="page-35-2"></span>**7.12.2 Contrôle de qualité**

Vérifier et corriger, le cas échéant :

- La variable n'est pas vide.
- Les valeurs admises pour cette variable sont 0, 1, 2.
- Aucune valeur autre que celles admises ne sont saisies.
- Aucun texte n'est saisi à la place des valeurs admises.

Vérifier le couplage entre les variables D147 et D148 :

- $-$  Si D147 = 0  $\rightarrow$  D148 = 0 : si le/la résident-e, selon l'évaluation par des tiers, n'a jamais eu de douleurslors des sept derniersjours, alors on code la variable D148 comme « pas de douleur ».
- $-$  Si D147 = 1 ou D147 = 2  $\rightarrow$  D148 = 1, 2, 3 ou 4 : lorsque l'évaluation par des tiers de la fréquence de la douleur chez le/la résident-e dans les sept derniers jours indique la présence de douleur, quotidiennement ou non, la variable D148 indiquant l'intensité de la douleur doit également être renseignée.
- $-$  Si D148 = 0  $\rightarrow$  D147 = 0 : si la variable D148 est codée comme « pas de douleur », cela signifie que la personne tiers n'a pas relevé de douleurs chez le/la résident-e lors des sept derniers jours.
- D148 = 1, 2, 3 ou 4  $\rightarrow$  D147 = 1 ou 2 : si l'intensité de la douleur évaluée par des tiers est renseignée et indique que cette douleur existe, il faut renseigner la fréquence.

### <span id="page-36-0"></span>**7.13 Évaluation par des tiers de l'intensité de la douleur lors des 7 derniers jours – Variable D148**

La variable D148 permet indique le résultat de l'évaluation réalisée par des tiers en ce qui concerne l'intensité de la douleur ressentie lors des sept derniers jours par le/la résident-e.

La variable D148 est couplée à la variable D147.

### <span id="page-36-1"></span>**7.13.1 Valeurs admises et signification**

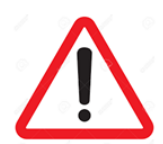

La variable ne peut être vide !

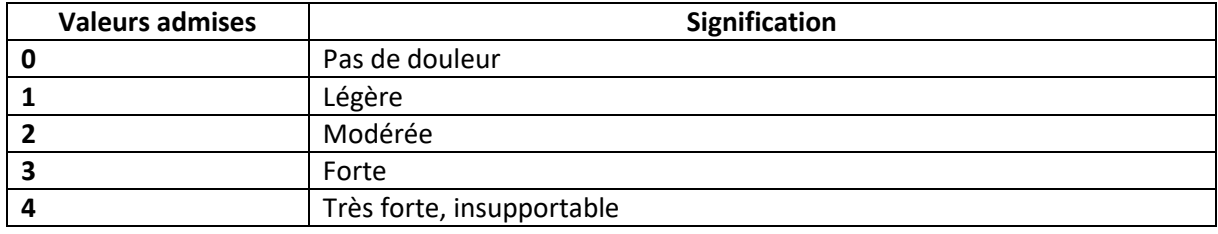

#### <span id="page-36-2"></span>**7.13.2 Contrôle de qualité**

Vérifier et corriger, le cas échéant :

- La variable n'est pas vide.
- Les valeurs admises pour cette variable sont 0, 1, 2, 3 ou 4.
- Aucune valeur autre que celles admises ne sont saisies.
- Aucun texte n'est saisi à la place des valeurs admises.

Vérifier le couplage entre les variables D147 et D148 :

- $-$  Si D147 = 0  $\rightarrow$  D148 = 0 : si le patient, selon l'évaluation par des tiers, n'a pas eu de douleurs lors des sept derniers jours, alors on code la variable D148 comme « pas de douleur ».
- $-$  Si D147 = 1 ou D147 = 2  $\rightarrow$  D148 = 1, 2, 3 ou 4 : lorsque l'évaluation par des tiers de la fréquence de la douleur chez le/la résident-e dans les sept derniers jours indique la présence de douleur, il s'agit de donner également une évaluation de l'intensité de cette douleur.
- $-$  Si D148 = 0  $\rightarrow$  D147 = 0 : si la variable D148 est codée comme « pas de douleur », cela signifie que la personne tiers n'a pas relevé de douleurs chez le/la résident-e lors des sept derniers jours.
- $-$  D148 = 1, 2, 3 ou 4  $\rightarrow$  D147 = 1 ou 2 : si l'évaluation de l'intensité de la douleur par des tiers est renseignée et indique l'existence de la douleur, la variable D147 doit renseigner sur sa fréquence.

### <span id="page-37-0"></span>**7.14 Cognitive Performance Scale (CPS) – Variable D150**

#### <span id="page-37-1"></span>**7.14.1 Valeurs admises et signification**

La variable D150 indique les résultats du test de cognition.

Les valeurs admises pour la variable D150 vont de 0 à 6.

Les valeurs de l'échelle sont calculées selon l'algorithme indiqué sous [http://www.interrai.org/as](http://www.interrai.org/assets/files/Scales/cognitive-performance-scale-2014.pdf)[sets/files/Scales/cognitive-performance-scale-2014.pdf.](http://www.interrai.org/assets/files/Scales/cognitive-performance-scale-2014.pdf)

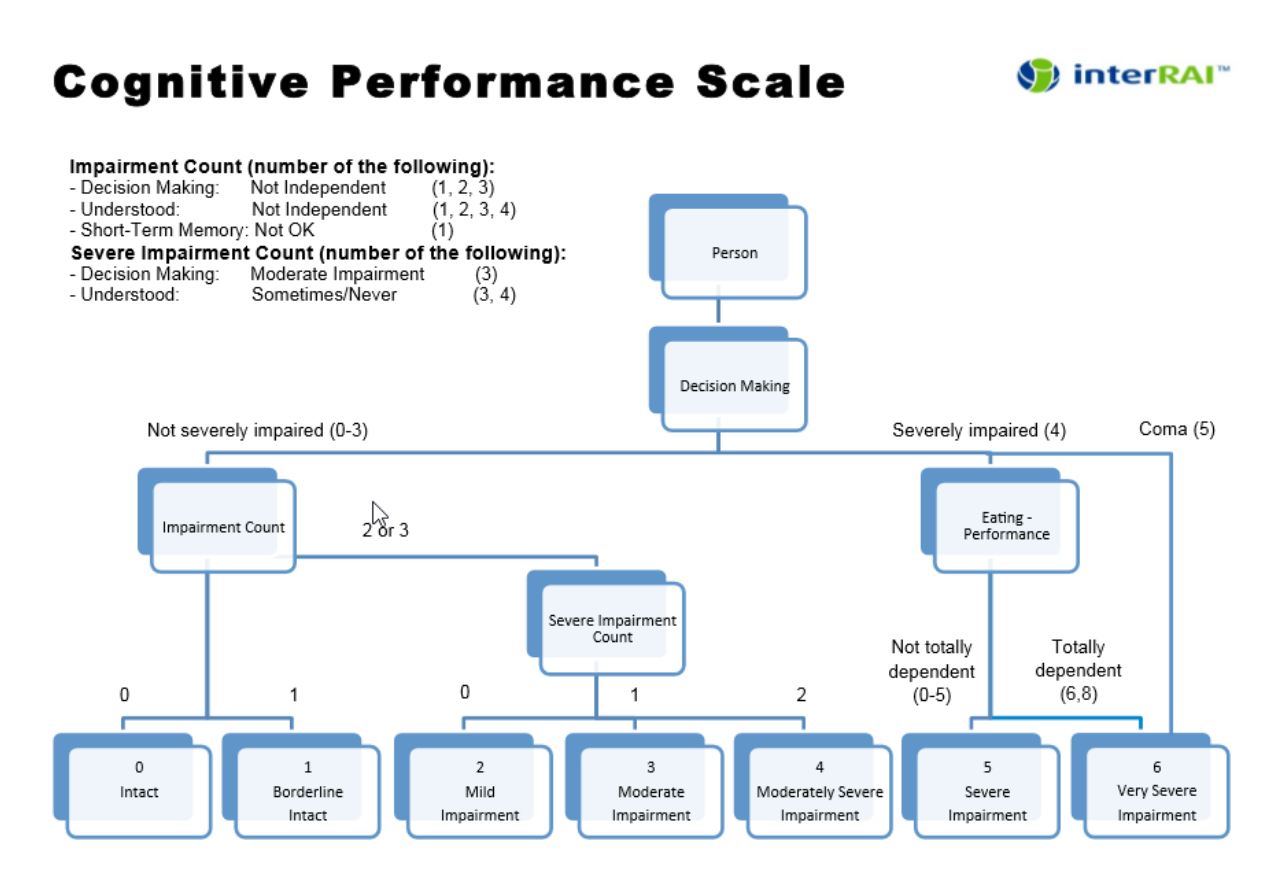

Source: Morris JN, Fries BE, Mehr DR, Hawes C, Philips C, Mor V, Lipsitz L. (1994) MDS Cognitive Performance Scale. Journal of Gerontology: Medical Sciences 49 (4): M174-M182.

### <span id="page-37-2"></span>**7.14.2 Contrôle de qualité**

- La variable n'est pas vide ;
- Les valeurs admises pour la variable D150 vont de 0 à 6.

### <span id="page-38-0"></span>**7.15 Depression Rating Scale (DRS) – Variable D170**

La variable D170 indique les résultats du test de dépression.

### <span id="page-38-1"></span>**7.15.1 Valeurs admises et signification**

Les valeurs admises pour la variables D170 vont de 0 à 14.

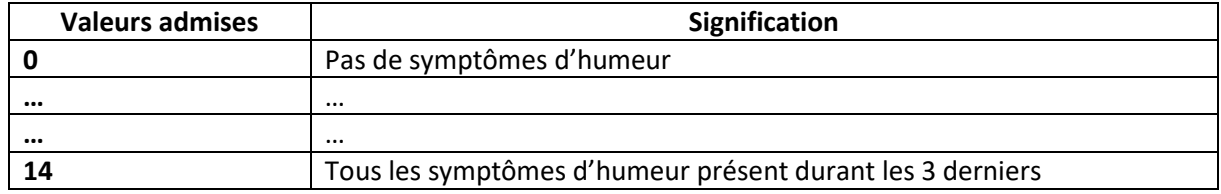

L'échelle DRS s'obtient en recodant le score obtenu à chacune des sept questions selon une échelle à trois points (0, 1, 2) :

- Les deux premiers niveaux (0 et 1) ne sont pas recodés ;
- Le niveau 2 est recodé en 1 ;
- Le niveau 3 est recodé en 2.

La somme des sept scores ainsi obtenue conduit à un score final qui permet de situer le/la résident-e sur une échelle de valeur entre 0 et 14. Un score final de 3 ou plus indique des troubles de dépression majeurs ou mineurs.

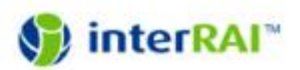

# **Depression Rating Scale (DRS)**

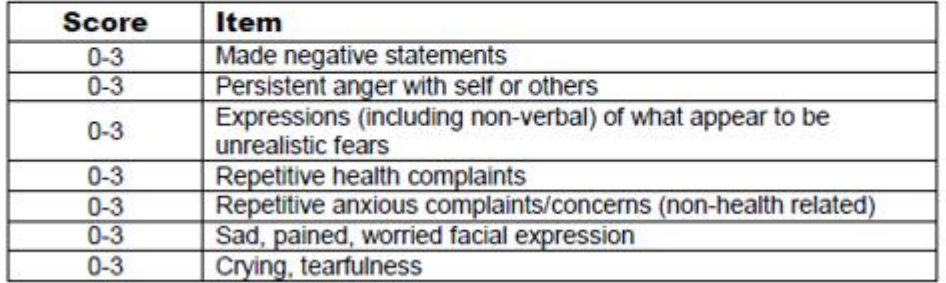

### <span id="page-38-2"></span>**7.15.2 Contrôle de qualité**

- La variable n'est pas vide ;
- Les valeurs admises pour la variables D170 vont de 0 à 14.